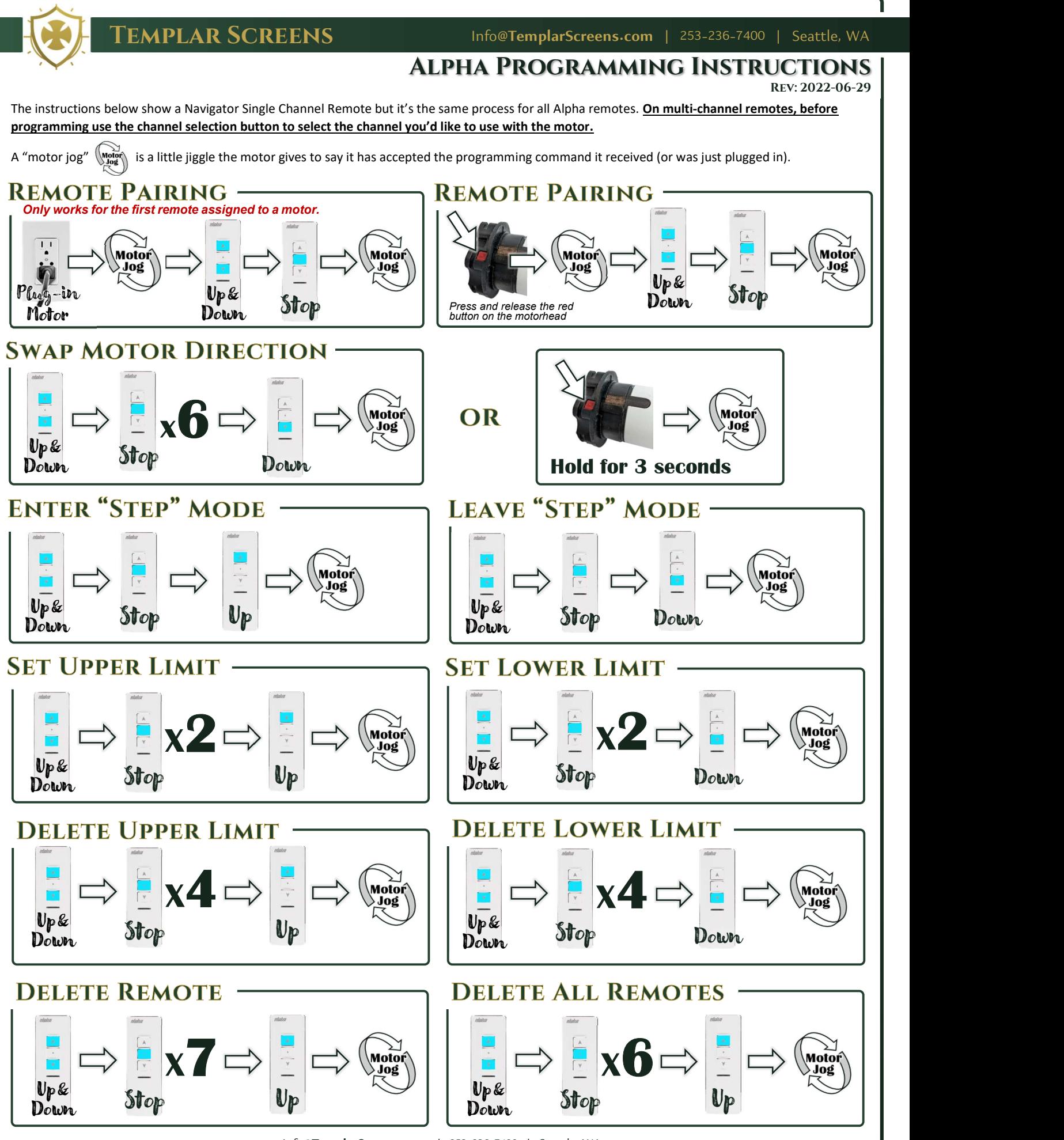

Info@TemplarScreens.com | 253-236-7400 | Seattle, WA